Сергей Николенко

#### Криптография — АУ РАН, осень 2011

 $299$ 

<span id="page-0-0"></span>э

④ 骨 → ④ 目 →

 $\prec$ 

<span id="page-1-0"></span> $299$ 

4 0 8

## **Outline**

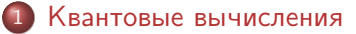

- [Введение](#page-2-0)
- [Свойства квантовых систем](#page-8-0)

- [Где квантовые вычисления превосходят классические](#page-16-0)
	- [Простой пример](#page-17-0)
	- [Алгоритм Шора](#page-20-0)

イロメ イ母メ イヨメ イヨメ

<span id="page-2-0"></span> $299$ 

#### Классические и квантовые вычисления

- Машины Тьюринга, схемы классические объекты.
- Они локальны и подчиняются классическим законам.
- Но ведь мы живём в квантовом мире! Как это использовать?
- Квантовые вычисления вычисления, существенно использующие квантовые эффекты.
- Сейчас увидим, как именно.

イロト イ母 ト イヨ ト イヨ ト

 $299$ 

#### Квантовые состояния

- Рассмотрим физическую систему, у которой может быть n состояний.
- $\bullet$  Назовём их  $1, 2, \ldots, n$ .
- $\bullet$  Квантовое состояние  $\Phi$  суперпозиция классических:

$$
\Phi = \alpha_1 1 + \alpha_2 2 + \ldots + \alpha_n n.
$$

 $\alpha_i \in \mathbb{C}$  – амплитуда  $i$  в  $\phi$ ,  $\sum_i |\alpha_i|^2 = 1$ .

 $\mathbf{A} \oplus \mathbf{B}$   $\mathbf{B}$   $\mathbf{A} \oplus \mathbf{B}$   $\mathbf{B}$ 

つくい

#### Что можно с ними делать

- $\bullet$  Математически говоря состояния  $1, 2, \ldots, n$  образуют ортонормированный базис гильбертова пространства размерности n.
- Квантовое состояние мы можем либо унитарно изменять, либо измерять.
- Измерение схлопывает его в классическое: измеряя

$$
\varphi = \alpha_1 1 + \alpha_2 2 + \ldots + \alpha_n n,
$$

мы видим  $i$  с вероятностью  $|\alpha_i|^2$ .

 $\mathbf{A} \oplus \mathbf{B}$   $\mathbf{B}$   $\mathbf{A} \oplus \mathbf{B}$   $\mathbf{B}$ 

つくい

#### Что можно с ними делать

Можно применить унитарный оператор

$$
U(\sum_i \alpha_i i) = \sum_i \beta_i i,
$$

т.е. умножить на унитарную матрицу

$$
U\alpha = \beta, \quad U^{-1} = U^*.
$$

- Все унитарные преобразования обратимы, т.е. если мы преобразовываем квантовую систему, мы можем вернуться обратно.
- Измерение необратимо.

メロト メ何 トメ ミト メラト

 $\Omega$ 

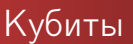

Кубит (qubit) – это суперпозиция 0 и 1, два базовых состояния:

$$
\alpha_0 0 + \alpha_1 1, \quad |\alpha_0|^2 + |\beta_0|^2 = 1.
$$

 $\bullet$  Можно рассмотреть два кубита, базис будет 00 = 00, 01, 10, 11:

$$
0 \otimes 0 = \begin{pmatrix} 1 \\ 0 \end{pmatrix} \otimes \begin{pmatrix} 1 \\ 0 \end{pmatrix} = \begin{pmatrix} 1 \\ 0 \\ 0 \end{pmatrix}.
$$

イロト イ母 ト イヨ ト イ

Э×

 $200$ 

## Преобразование Адамара

- Пример унитарного преобразования преобразование Адамара.
- Матрица Адамара

$$
H = \frac{1}{\sqrt{2}} \begin{pmatrix} 1 & 1 \\ 1 & -1 \end{pmatrix}.
$$

На кубитах:

$$
H0 = \frac{1}{\sqrt{2}}0 + \frac{1}{\sqrt{2}}1 = +,
$$
  

$$
H1 = \frac{1}{\sqrt{2}}0 - \frac{1}{\sqrt{2}}1 = -.
$$

イロト イ部 トイモト イモト

<span id="page-8-0"></span> $\Omega$ 

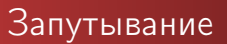

Бывают запутанные состояния, например:

$$
\frac{1}{\sqrt{2}}00 + \frac{1}{\sqrt{2}}11.
$$

- Математически тензорное произведение гильбертовых пространств.
- $\bullet$  Система из n кубитов описывается набором из  $2^n$ комплексных координат.

④ イライ ミート

つくい

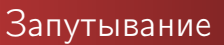

- Квантовый трюк номер один: запутывание (entanglement). Это как раз свойство нелокальности.
- Рассмотрим состояние

$$
\frac{1}{\sqrt{2}}00 + \frac{1}{\sqrt{2}}11.
$$

- И измерим первый из кубитов.
- Система спроецируется либо на 00, либо на 11.
- И мы будем знать второй кубит, не измеряя его!
- А он может быть за миллион световых лет.

4.000.00

 $\mathbf{A} \oplus \mathbf{B}$   $\mathbf{B}$   $\mathbf{A} \oplus \mathbf{B}$   $\mathbf{B}$ 

 $299$ 

# Интерференция

- Запутанные состояния могут под действием унитарных преобразований распутываться.
- Это квантовый трюк номер два: интерференция (interference).
- На примере Адамара:

$$
H + \frac{1}{\sqrt{2}}(H0 + H1) = \frac{1}{2}(0 + 1 + 0 - 1) = 0,
$$
  

$$
H - \frac{1}{\sqrt{2}}(H0 - H1) = \frac{1}{2}(0 + 1 - 0 + 1) = 1.
$$

 $4 \oplus 14 \oplus 14$ 

 $\Omega$ 

4 0 8

# Вычисление функций

- Дальше: можно вычислять функции унитарными преобразованиями.
- Но функции бывают необратимые; как сделать обратимую функцию?

## Вычисление функций

- Эту идею мы уже видели: график  $(x, 0) \mapsto (x, f(x))$  будет биективен.
- Т.е. если в кубитах, то применять булевскую функцию так:

$$
U_f(x0)=xf(x),
$$

или, в более общем виде,

$$
U_fxb=xb\oplus f(x).
$$

В частности, потом понадобится:

$$
U_f x - = (-1)^{f(x)} x -
$$

④ イライ ミド

つくい

[Квантовые вычисления](#page-1-0) [Где квантовые вычисления превосходят классические](#page-16-0)

[Введение](#page-2-0) [Свойства квантовых систем](#page-8-0)

イロト イ母 ト イヨ ト イ

 $299$ 

## Пример: controlled NOT

Например, функция controlled not (C-NOT):

$$
C0x = 0x
$$
,  $C1x = 1(1 - x)$ .

Какая матрица у этого унитарного преобразования?

イロメ イ母メ イヨメ イヨメ

 $299$ 

#### Параллелизм

- Квантовый трюк номер три: параллелизм.
- Рассмотрим функцию  $f:\{0,1\}^n \rightarrow \{0,1\}^m$ . Её квантовая версия:

$$
U_f x 0^m = x f(x).
$$

 $\bullet$  Давайте через H подготовим комбинацию всех входов:

$$
U_f\left(\frac{1}{\sqrt{2^n}}\sum_{x}x0^m\right)=\frac{1}{\sqrt{2^n}}\sum_{x}xf(x).
$$

То есть мы одновременно вычислили все  $2^n$  значений функции!

 $\mathbf{A} \oplus \mathbf{B}$   $\mathbf{B}$   $\mathbf{A} \oplus \mathbf{B}$   $\mathbf{B}$ 

 $299$ 

#### Параллелизм

- Всё не так просто, конечно: если теперь измерить, то получим только один случайный  $xf(x)$ .
- Но если, например, использовать запутывание и измерить только последние m кубитов, то получится состояние

$$
c \sum_{x: f(x)=a} xa,
$$

где а взято по распределению  $f(p)$ авномерного).

## **Outline**

#### [Квантовые вычисления](#page-1-0)

- [Введение](#page-2-0)
- [Свойства квантовых систем](#page-8-0)

#### 2 [Где квантовые вычисления превосходят классические](#page-16-0)

- [Простой пример](#page-17-0)
- [Алгоритм Шора](#page-20-0)

4 0 8

4冊 ▶ 4回 ▶

<span id="page-16-0"></span> $QQ$ 

# Задача Deutsch-Jozsa

- Задача Deutsch-Jozsa: дана функция  $f: \{0,1\}^n \rightarrow \{0,1\},\$ известно, что она либо равна 0, либо сбалансирована (равна 0 на половине входов). Какая именно это функция?
- Классически в худшем случае надо  $2^{n/2} + 1$  вычислений функции.
- Квантово: вспомним

$$
U_f x - (-1)^{f(x)} x -
$$

<span id="page-17-0"></span>**K 何 ▶ 【 手 ▶** 

## Задача Deutsch-Jozsa

- $\bullet$  Начнём с состояния  $0^n1$ .
- Применим  $(n + 1)$ -го Адамара, получим

$$
\frac{1}{\sqrt{2^n}}\sum_{x\in\{0,1\}^n}x...
$$

Затем вычислим функцию, получим

$$
\frac{1}{\sqrt{2^n}} \sum_{x \in \{0,1\}^n} (-1)^{f(x)} x - .
$$

• Теперь ещё *n* Адамаров применим, получим в первых *n* кубитах

$$
\frac{1}{\sqrt{2^n}} \sum_{x \in \{0,1\}^n} (-1)^{f(x)} \frac{1}{\sqrt{2^n}} \sum_{\substack{y \in \{0,1\}^n \\ x \text{ is a given point } y}} y.
$$
\n
$$
\sum_{\substack{x \in \{0,1\}^n \\ y \text{ is a given point } y}} y.
$$

## Задача Deutsch-Jozsa

Теперь первая координата

$$
\alpha_{00...0}=\frac{1}{2^n}\sum_x {(-1)}^{f(x)}
$$

равна 1, если  $f = 0$ , и 0, если f сбалансирована.

- Достаточно измерить и посмотреть, попадём ли в состояние  $0^n$ .
- Но тут классически, конечно, достаточно просто рандомизировать слегка, и тоже быстро получится.

**K ロ ト K 何 ト K ヨ ト K** 

## Поиск периода

- Теперь давайте рассмотрим алгоритм Шора.
- Дано  $n = pq$ , надо вычислить  $p$  и  $q$ .
- На самом деле алгоритм Шора по числу  $x\in\mathbb{Z}_n^*$  находит период  $f(a) = x^a \pmod{n}$ , т.е. минимальное r, для которого  $x^r \equiv 1 \pmod{n}$  начнёт повторяться.
- Почему этого достаточно, чтобы разложить n?

<span id="page-20-0"></span>K ロ ▶ K 何 ▶ K 手 ▶ K 手 ▶

### Поиск периода

- Для по крайней мере  $\frac{1}{4}$  всех  $x'$ ов  $r$  чётный, и  $x^{r/2} \not\equiv \pm 1$  $(mod n).$
- А тогда  $(x^{r/2}-1)(x^{r/2}+1)=0 \pmod{n}$ , и мы всё раскладываем.

メロメ メタメ メミメ メミメー

 $2Q$ 

э

### Квантовое преобразование Фурье

- Находить будем через квантовое преобразование Фурье.
- Базис Фурье размерности q:

$$
\xi_j = \frac{1}{\sqrt{q}} \sum_{k=0}^{q-1} e^{2\pi i \frac{ik}{q}} k.
$$

Квантовое преобразование Фурье – это  $j \mapsto \xi_j.$ 

**K ロ ト K 何 ト K ヨ ト** 

 $\Omega$ 

[Квантовые вычисления](#page-1-0)

[Где квантовые вычисления превосходят классические](#page-16-0)

[Простой пример](#page-17-0) [Алгоритм Шора](#page-20-0)

Квантовое преобразование Фурье

$$
\bullet\,
$$
 Если  $q=2^l,$  то его можно реализовать за  $O(l^2)$  гейтов:

$$
\xi_{j_0 j_1 j_2} =
$$
\n
$$
= \frac{1}{\sqrt{8}} (0 + e^{2\pi i 0.j_2} 1) (0 + e^{2\pi i 0.j_1 j_2} 1) (0 + e^{2\pi i 0.j_0 j_1 j_2}.
$$

イロト イ母ト イヨト

 $299$ 

œ э

 $\prec$ 

- $\bullet$  Для алгоритма Шора: выберем  $q$  степень двойки между  $n^2$  и 2 $n^2$ .
- Простой случай: предположим, что  $r | q$ .
- Тогда: применим QFT к первому регистру 0<sup>909</sup>:

$$
\frac{1}{\sqrt{q}}\sum_{a=0}^{q-1}a0.
$$

K ロチ K 御 ≯ K 君 ⊁ K 君 ⊁

 $\Omega$ 

Вычислим  $x^a$  mod n (тоже за логарифм):

$$
\frac{1}{\sqrt{q}}\sum_{a=0}^{q-1}ax^a \mod n.
$$

Пронаблюдаем второй регистр, получим  $x^s$  mod n для случайного s < r, а в первом – суперпозиция  $s, r + s, 2r + s, \ldots, a - r + s$ 

$$
\frac{1}{\sqrt{q/r}}\sum_{j=0}^{q/r-1}jr + s.
$$

イロメ イ母メ イヨメ イヨメー

 $\Omega$ 

Теперь опять применим QFT:

$$
\frac{1}{\sqrt{q/r}}\sum_{j=0}^{q/r-1}\sum_{b=0}^{q-1}e^{2\pi i\frac{(jr+s)b}{q}}b =
$$
  
= 
$$
\frac{1}{\sqrt{q/r}}\sum_{b=0}^{q-1}e^{2\pi i\frac{sb}{q}}\left(\sum_{j=0}^{q/r-1}e^{j\cdot 2\pi i\frac{rb}{q}}\right)b.
$$

Сумма в скобках не равна нулю iff  $\frac{rb}{q}$  – целое число, т.е. ненулевая амплитуда будет только у чисел, делящихся  $\frac{q}{r}$ .

K ロト K 御 ト K 差 ト K

- Теперь пронаблюдаем первый регистр и получим случайное число вида  $c\frac{q}{r}$  $\frac{q}{r}$ .
- C большой вероятностью (порядка  $\frac{1}{\log\log q}$ )  $c$  и  $r$  взаимно просты.
- Тогда можно просто сократить получившуюся дробь и получить r. Всё!

K ロ ▶ K 何 ▶ K 手 ▶ K 手 ▶

## Алгоритм Шора: сложный случай

- Сложный случай: когда  $r / q$ .
- Тогда так просто на последнем шаге не будет, но всё равно с большой вероятностью мы пронаблюдаем дробь  $\frac{b}{q}$ , для которой $\Big|$  $rac{b}{q} - \frac{c}{r}$  $\left|\frac{c}{r}\right| \leq \frac{1}{2\alpha}$  $rac{1}{2q}$ .
- На интервале длины  $\frac{1}{q}<\frac{1}{n^2}$  $\frac{1}{n^2}$  будет не больше одной дроби со знаменателем < n.
- И эта дробь должна как раз быть  $\frac{c}{r}$ .

**Упражнение.** Эффективно найти  $\frac{c}{r}$  по  $\frac{b}{q}$  (классически :) ).

K ロチ K 御 ≯ K 君 ⊁ K 君 ⊁

 $\Omega$ 

#### Алгоритм Шора для дискретного логарифма

- Тот же самый алгоритм подойдёт и для дискретного логарифма.
- $\bullet$  Мы ведь на самом деле ищем период элемента  $x$ некоторой коммутативной группы.
- Значит, если даны  $G = \langle g \rangle$ ,  $n = |G|$  и  $y = g^\times$ , то можно просто найти период y, т.е. минимальное r, для которого  $y^r=1$ , и сразу получится  $x=\frac{n}{r}$  $\frac{n}{r}$ .
- Эллиптические кривые не спасают для любой коммутативной группы работает, нужно только умножать уметь.

イロメ イ母メ イヨメ イヨメー

## Итоги

- Мы взломали всю коммутативную криптографию. Что делать?
- Один ответ строить квантовую криптографию; этим мы заниматься не будем.
- Другой ответ строить некоммутативную криптографию; об этом и пойдёт речь в следующий раз.

and the first

 $\mathbf{A} \oplus \mathbf{B}$   $\mathbf{B}$   $\mathbf{A} \oplus \mathbf{B}$   $\mathbf{B}$ 

# Спасибо за внимание!

Lecture notes и слайды будут появляться на моей homepage:

http://logic.pdmi.ras.ru/∼sergey/

Присылайте любые замечания, решения упражнений, новые численные примеры и прочее по адресам: sergey@logic.pdmi.ras.ru, snikolenko@gmail.com.

 $\mathbf{A} \oplus \mathbf{B}$   $\mathbf{B}$   $\mathbf{A} \oplus \mathbf{B}$   $\mathbf{B}$ 

<span id="page-31-0"></span> $\Omega$